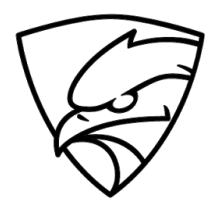

# WordPress Security SecuPress Checklist

Secure Your WordPress Now!

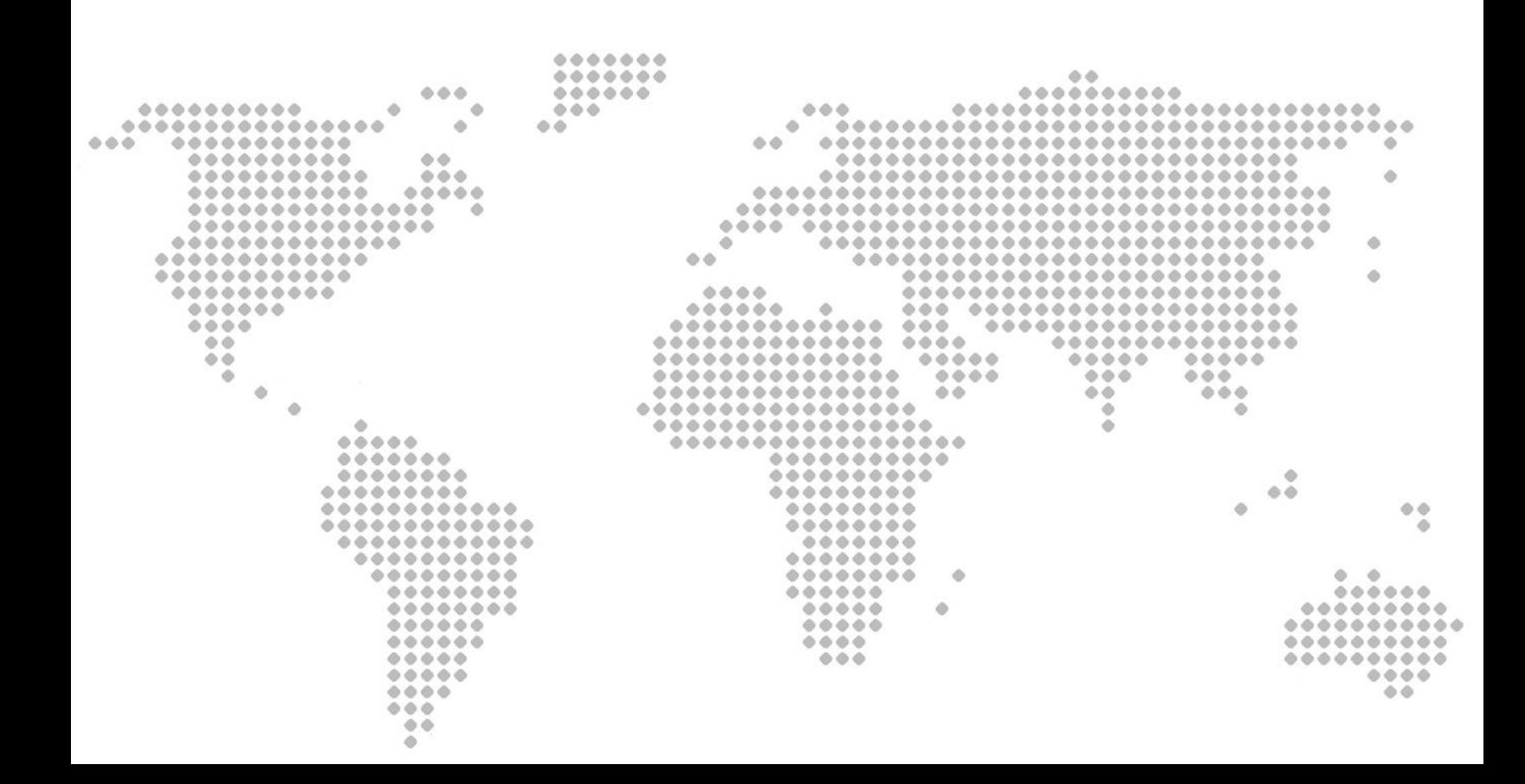

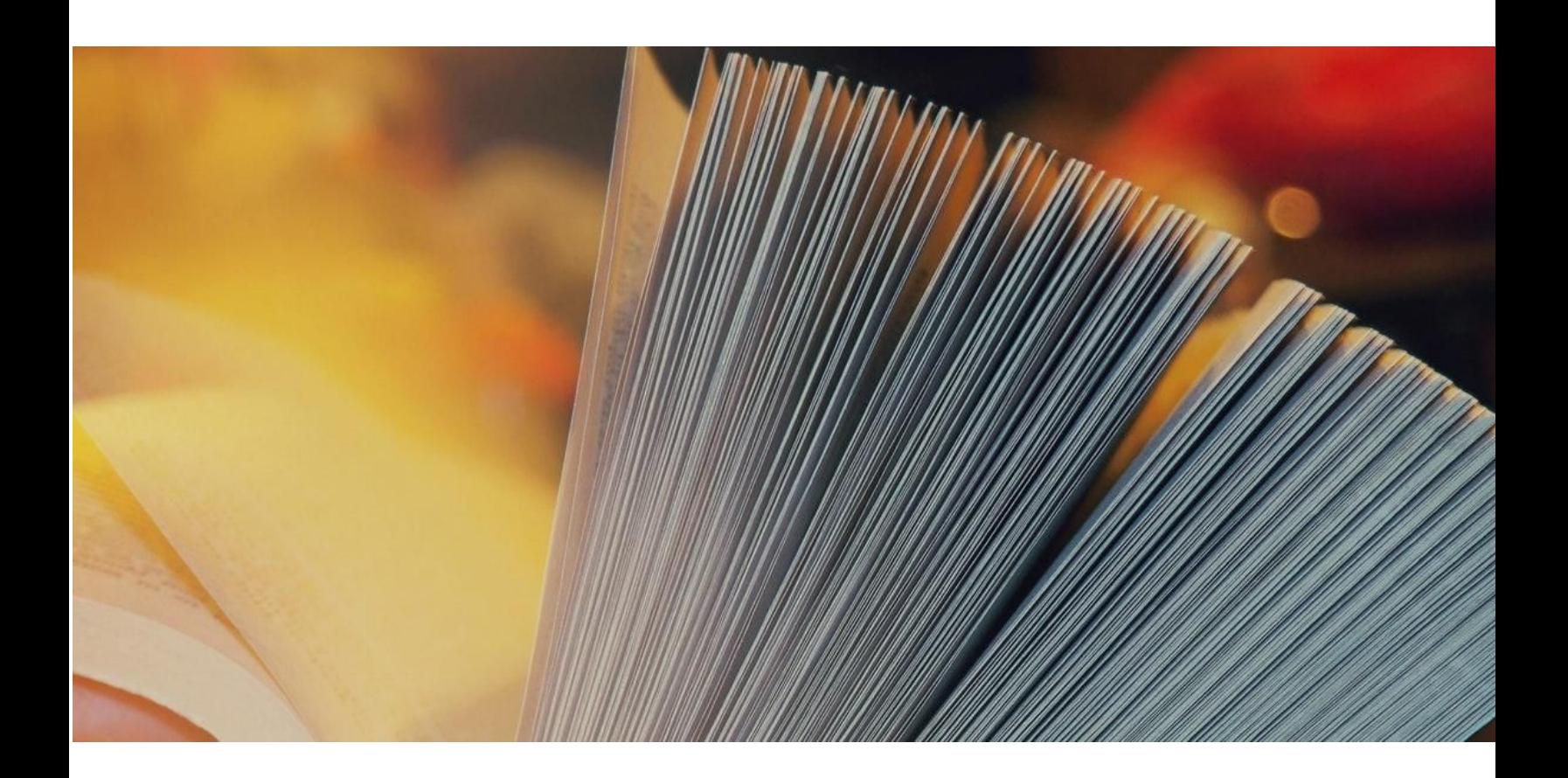

# The ultimate 32 items to begin with security

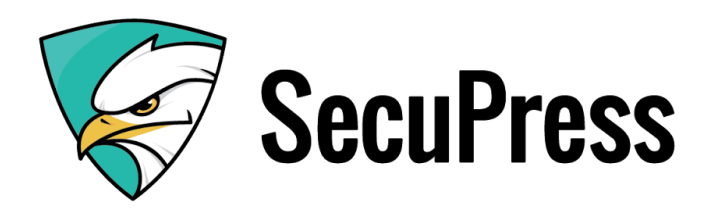

 $\overline{2}$ 

# Part 1: Users

- $\Box$  1. Disable user registration if not needed
- $\Box$  2. Limit the number of bad login attempts
- ⬜ 3. Use a Two-Factor Authentication
- □ 4. Use a Captcha on your login page
- ⬜ **5. Move the login page**
- ⬜ **6. Force strong passwords**
- ⬜ **7. Check the user list and delete the obsolete ones**
- □ 8. Downgrade old user roles when possible

# Part 2: Plugins & Themes

- □ 9. Delete deactivated plugins
- $\Box$  10. Delete unused themes
- ⬜ **11. Update plugins**
- ⬜ **12. Update themes**

# Part 3: WordPress Core

- ⬜ **13. Update the WordPress core**
- $\Box$  14. Allow the automatic minor updates
- $\Box$  15. Avoid using the default wp\_ DB prefix
- □ 16. Disable the XML-RPC if you don't use it
- □ 17. Disable the REST API if you don't use it

## Part 4: Sensitive Data

- □ 18. Prevent directory listing
- □ 19. Block too long url
- □ 20. Block SQL Injection attempts
- ⬜ 21. Ban bad IPs
- $\Box$  22. Use the correct rights on your file with chmod

#### Part 5: Don't forget to…

- □ 23. Schedule backups for your DB daily
- $\Box$  24. Schedule backups for your files weekly
- ⬜ **25. Choose a solid hosting company**
- $\Box$  26. Use an updated antivirus on your computer
- ⬜ **27. Don't connect your mobile on untrusted wifi networks**
- □ 28. Don't share your email box, it's like your toothbrush
- □ 29. Visit your site often to detect hacks as soon as possible

## Part 6: Post Hack Aftermath

- □ 30. Hire a professional to help you
- ⬜ **31. Install a plugin able to protect your site by taking care of a maximum of items from this security list**
- ⬜ 32. Learn from previous mistakes and reinforce your WordPress

TRY [SECUPRESS](https://secupress.me/pricing/) NOW